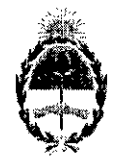

#### República Argentina - Poder Ejecutivo Nacional 2017 - Año de las Energías Renovables

Disposición

Número: 01-2017-12591-APN-ANMAT#MS

# CIUDAD DE BUENOS AIRES

Martes 12 de Diciembre de 20 $\overline{17}$ 

#### Referencia: 1-0047-0000-008332-17-3 , \_~ ~\_~ \_\_ <sup>~</sup> " \_\_ '\_' \_\_ ' \_\_ "'\_"' \_\_ "\_"\_'~'\_' \_\_ '\_'\_'"\_."\_.' ''' '~'\_' \_\_ ''~ " •• " \_\_ <sup>o</sup> •• " \_, " "'" , L

VISTO el Expediente Nº 1-0047-0000-008332-17-3 del Registro de la Administración Nacional de Medicamentos, Alimentos y Tecnología Médica; y <sup>I</sup>

#### CONSIDERANDO:

Que por las presentes actuaciones la firma BIOGAM ARGENTINA S.A., solicita la aprobación de nuevos proyectos de prospectos para la Especialidad Medicinal denominadh CONJUNTO DE BOLSAS DE 3 COMPONENTES SANGUINEOS REVEOS - REVEOS 3C / SPD: DIHIDROGENO FOSFATO DE SODIO-ACIDO CITRICO -DEXTROSA <sup>I</sup> MONOHIDRATADA - CITRATO DE SODIO, SAG: CLORURO DE SODIO - GLUCOSA . MONOHIDRA TADA - ADENINA - MANITOL, Forma farmacéutica y concentración: <sup>I</sup> SOLUCION PARENTERAL DE GRAN VOLUMEN, SPD: DIHIDROGENO FOSFATO DE SODIO 2,5 I g/IOOOmI - ACIDO CITRICO 3,27 *gil* 000 ml- DEXTROSA MONOHIDRATADA 25,5 g/IOOOmi-CITRATO DE SODIO 26,3 *gil* 000 mi; SAG: CLORURO DE SODIO 8,77 g/1000 ml - GLUCOSA MONOHIDRATADA 9,0 g/1000 ml -ADENINA 169 mg/1000 ml - MANITOL 5,25 g/1000 ml; aprobada por Certificado N° 58.376.

Que los proyectos presentados se encuadran dentro de los alcances de las normatiyas vigentes, Ley de Medicamentos 16.463, Decreto 150/92 y la Disposición N°: 5904/96 y Circular  $N^{\circ}$  4/13.

. The contract of the contract of the contract of the contract of the contract of the contract of the contract of the contract of the contract of the contract of the contract of the contract of the contract of the contrac

Que por Disposición A.N.M.A.T. W *680113* se adoptó el SISTEMA DE GESTION ELECTRONICA CON FIRMA DIGITAL para el trámite de SOLICITUD DE INSCRIPCION EN EL REGISTRO DE ESPECIALIDADES MEDICINALES (REM) encuadrada en el Artículo 3° del Decreto N° 150/92 (t.o. 1993) para ingredientes activos (IFA'S) de origen sintético¡y semisintético, otorgándose certificados firmados digitalmente.

Que la Dirección de Evaluación y Registro de Medicamentos ha tomado la intervención. de su competencia.

Que se actúa en virtud de las facultades conferidas por el Decreto N° 1490/92 y Decreto N ° 101 de fecha 16 de Diciembre de 2015. '

Por ello:

## EL ADMINISTRADOR NACIONAL DE LA ADMINISTRACIÓN NACIONAL DE

## MEDICAMENTOS, ALIMENTOS Y TECNOLOGÍA MÉDICA

#### DISPONE:

ARTICULO 1°.-Autorízase a la firma BIOGAM ARGENTINA S.A., propietaria de la Especialidad Medicinal denominada CONJUNTO DE BOLSAS DE 3 COMPONENTES SANGUINEOS REVEOS - REVEOS 3C / SPD: DIHIDROGENO FOSFATO DE SODIÓ -ACIDO CITRICO-DEXTROSA MONOHIDRATADA-CITRATO DE SODIO, SAG: I CLORURO DE SODIO - GLUCOSA MONOHIDRA TADA - ADENINA - MANITOL, Forma farmacéutica y concentración: SOLUCION PARENTERAL DE GRAN VOLUMEN, SPD: DIHIDROGENO FOSFATO DE SODIO 2,51 g/1000 ml - ACIDO CITRICO 3,27 g/1000 ml -DEXTROSA MONOHIDRATADA 25,5 g/1000 ml - CITRATO DE SODIO 26,3 g/1000 ml; SAG: CLORURO DE SODIO 8,77 g/1000 ml - GLUCOSA MONOHIDRATADA 9,0 g/1000 ml - ADENINA 169 mg/1000 ml - MANITOL 5,25 g/1000 ml, el nuevo proyecto de prospecto obrante en el documento IF-2017-23916581-APN-DERM#ANMAT.

ARTICULO 2°. - Extiéndase por la Dirección de Gestión de Información Técnica, el Certificado actualizado N° 58.376, consignando lo autorizado por el artículo precedente, cancelándosela versión anterior.

ARTICULO 3°. - Regístrese; por el Departamento de Mesa de Entradas notifiquese al interesado, haciéndole entrega de la presente Disposición y prospectos. Gírese a la Dirección de Gestión de Información Técnica a sus efectos. Cumplido, archívese.

EXPEDIENTE N° 1-0047-0000-008332-17-3

Digitally signed by LEDE Roberto Luis<br>Daté: 2017.12.12 09:37:02 ART<br>Location: Ciudad Autónoma de Buenos Aires Roberto Luis Lede SubAdministrador

Administración Nacional de Medicamentos. Alimentos y Tecnología Médica

> Digitally signed by GESTION DOCUMENTAL ELECTRONICA -Digitally signed by GESTION DOCUMENTAL ELECTRONICA -<br>GDE<br>DN: en=GESTION DOCUMENTAL ELECTRONICA - GDE, c=AF o=MINIS IEN O DE MODERNIZACION, o⊯≈SECRETARIA DE MODERNIZACION ADMINISTRATIVA, serialNumber=<br>30715117564<br>Date: 2017.12,12 09.37:05 -03'00'

## **PROYECTO DE PROSPECTO**

CN X

아울

**Conjunto de bolsas de 3 componentes sanguíneos Reveos - Reveos 3C CPD:** Dihidrógeno Fosfato de Sodio: Ácido Cítrico: Dextrosa Monohidratada: Citrato de Sodio: Agua para Inyección

SAG: Cloruro de Sodio; Glucosa Monohidratada; Adenina; Manitol; Agua para Inyección ad

Solución Parental - Vía Intravenosa. (No apto para infusión intravenosa directa)

Restricciones de uso: Uso profesional exclusivo - Uso institucional exclusivo

Industria - Estados Unidos.

.•

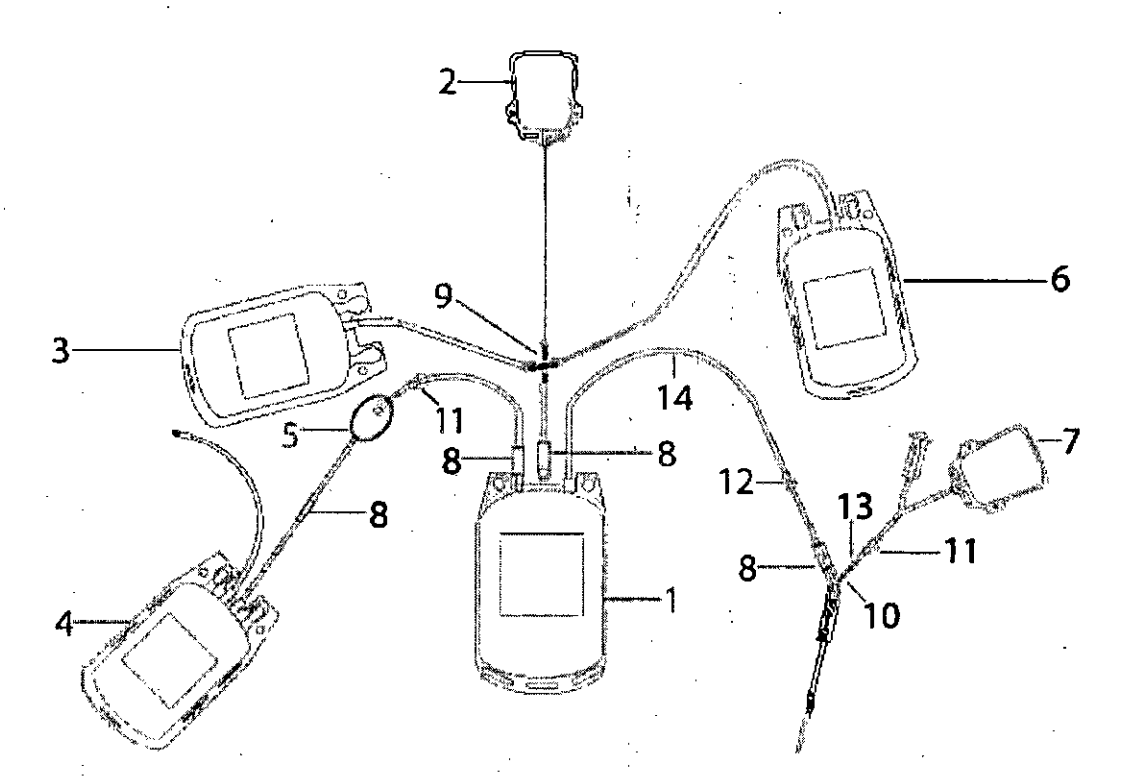

Ilustración 1: Conjunto de bolsas de 3 componentes sanguíneos Reveos

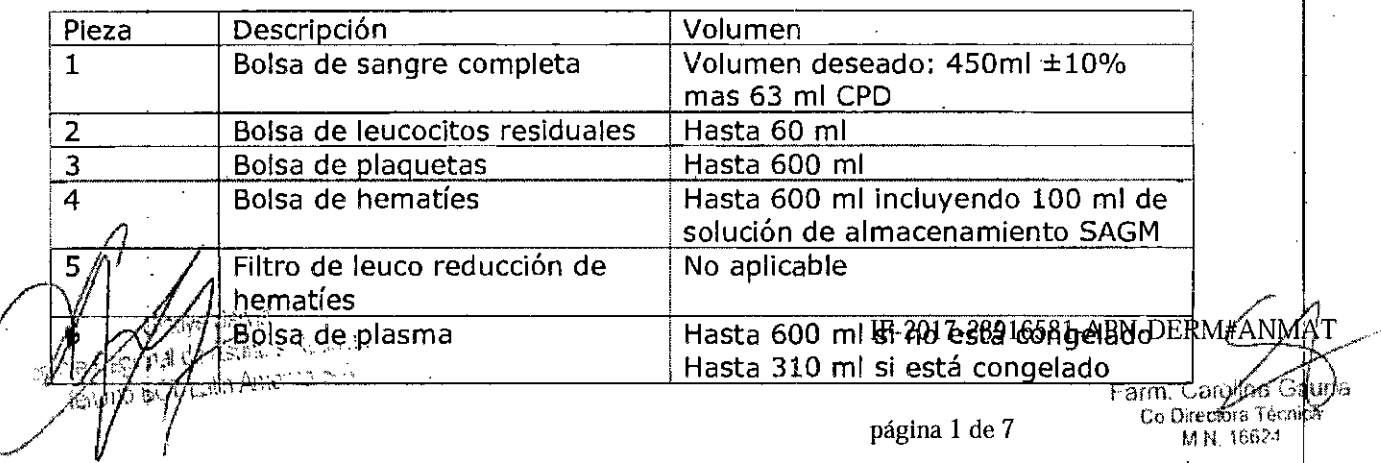

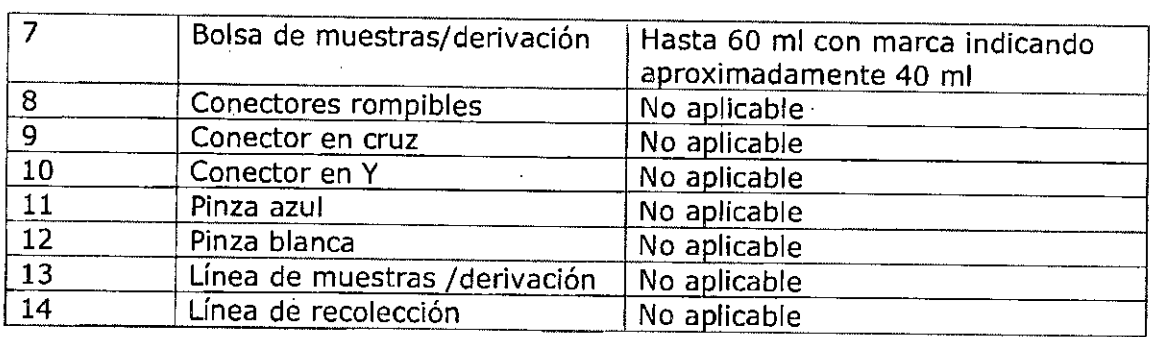

## **COMPOSICIÓN**

**CPO:** Dihidrógeno Fosfato de Sodio 2.51g: Acido Cítrico 3.27g: Dextrosa Monohidratada 25.5g; Citrato de Sodio 26.3g; Agua para Inyección 1000ml

**SAG:** Cloruro de Sodio 8.77g. Glucosa Monohidratada 9.0g, Adenina 169mg, Manitol 5.25g. Agua para Inyección ad, 1000ml

#### INDICACIONES

La bolsa de sangre de Reveos tiene por objeto recolectar una unidad de sangre completa  $\sqrt{k}$ procesarla en el dispositivo Reveos, para separar los componentes sanguíneos.

## *Parte* **A -** *Instrucciones de recolección de la sangre*

- 1. Revise el envase antes de usar el producto.
	- Examine la bolsa de lámina de aluminio exterior por posibles daños, No utilice los equipos si encuentra orificios o desgarros.
	- Utilice el equipo en un plazo máximo de una semana después de haberlo sacado del envoltorio transparente,
	- Inspeccione siempre el equipo antes del uso'por si hubiera fugas,
	- No utilice el equipo si se produce alguna de las siguientes condiciones: las líneas están muy acodadas, el equipo está mal montado, defectuoso o dañado, o alguna pinza está cerrada. ,
	- l o El equipo deja de ser estéril si se produce alguna de estas condiciones: se desconecta la bolsa de muestras/derivación antes de sellar permanentemente la bolsa, se retiran las muestras de sangre antes de sellar permanentemente là bolsa de muestras/derivación o la integridad del equipo se ha puesto en peligró por cualquier razón. Si se produce cualquiera de estas situaciones, siga los procedimientos operativos estándar (POE) de su institución.
- 2. Si está contemplado en los procedimientos operativos estándar (POE) de s $\psi$ institución, haga un nudo suelto en la línea de recolección entre la pinza blanca y la bolsa de sangre completa. Según los POE de su institución, se puede emplear un método alternativo para sellar de forma:permanente la línea de recolección al final de la recolección.  $\mathcal{L}(\mathcal{A})$  is a set of  $\mathcal{L}(\mathcal{A})$  is a set of  $\mathcal{L}(\mathcal{A})$  is a set of  $\mathcal{L}(\mathcal{A})$

// Gladys Serva<br>*Je Bestras de muestras/derivación de las demás bolsas.* e ) .<br>| e ) . The las demás bolsas. e ) . The production de las demás bolsas. **BCT Laun American Structure (1998)** and the contract of the contract of the contract of the contract of the contract of the contract of the contract of the contract of the contract of the contract of the contract of the c

**página 2 de 7** Farm Gardury Gauna<br>Ca Oirectora vécnica

M.N.16624

E.M.A.S

วเมต

he ent

 $\left(\left(\begin{array}{c} 1 & 0 & 0 \\ 0 & 0 & 0 \\ 0 & 0 & 0 \end{array}\right)$  $\frac{1}{2}$ 

- 4. Coloque las bolsas en una balanza y/o un dispositivo para mezclar la sangre, de acuerdo con los POEde su institución.
- 5. Cierre la pinza azul en la línea de muestra/derivación.
- 6. Prepare el lugar de la venopunción y realice la venopunción de acuerdo con los POE de su institución. .
- 7. Abra la pinza azul en la línea de muestra/derivación.
- 8. Oriente la bolsa de muestras/derivación con.la pinza azul arriba y el portatubos abajo, como se muestra en la siguiente ilustración. Permita que el volumen deseado de sangre fluya hacia la bolsa de muestra/derivación. Cuando el volumen alcance la marca, se habrán recolectado aproximadamente 40 mi

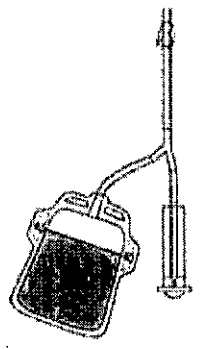

Ilustración 2: Bolsa de muestras/derivación

- i 9. Cierre la pinza azul en la línea de muestras/derivación.
- 10. Rompa el conector rompible de la línea de recolección para permitir que la sang're compieta fluya hacia la bolsa de sangre compieta. Doble el conector rompible en ambas direcciones para asegurarse de que se rompa completamente.

J

- 11. Selle permanentemente la línea de muestras/derivación lo más cerca posible del. conector Y que conecta la línea de muestras/derivación a la línea de recolección. Selle la línea de acuerdo con los POE de su institución.
- 12. Invierta la bolsa de muestras/derivación y transfiera las muestras de sangre del donante desde dicha bolsa, mediante tubos de recoiección de sangre al vado. Transfiera las muestras lo antes posible después de la venopunción para evitarla formación de coágulos en la bolsa de muestras/derivación.
	- a.) Sostenga la bolsa de muestras/derivación y el portatubos con una mano, de modo que la pinza azul este abajo.
	- b.) Utilizando la otra mano, abra la tapa del portatubos e inserte un tubo de recolección de sangre firmemente en el portatubos. Después de rellenar el tupo de recolección de sangre, retire el tubo del portatubos. Repita el proceso para toma de muestras adicionales

IF-2017-23916581-APN-DERM#ANMAT Farm. Ci auna Co Dire elora Tek *Jo*a página 3 de 7 M N. 16624

、製  $r_{O_{\ell}}$ 

**1** *Pinza* **aiul**

**2 Tubo de recoleoción ~e 9angre alvaclo**

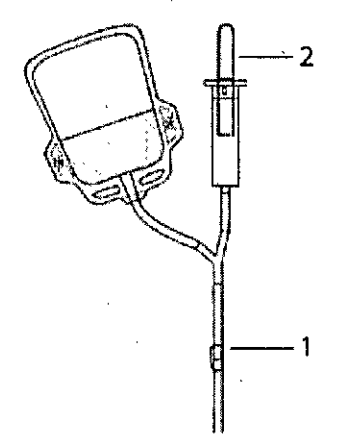

#### **Ilustración 3: Recolección de una muestra de sangre completa**

13. Mezcle la sangre completa y el CPD durante la recolección, de acuerdo con los PQE de su institución.

';. " ,"'

- $\mathcal{L}$  , the contract of the contract of the contract of the contract of the contract of the contract of the contract of the contract of the contract of the contract of the contract of the contract of the contract of th 14. Recolecte 450 ml de sangre completa  $\pm$  10 %.
- 15. Cierre la pinza blanca de la línea de recolección, y lleve a cabo uno de los siguientes pasos, de acuerdo con los POE de su institución:
	- Si hizo un nudo en la Ifnea de recolección en el paso 2, apriete bien el núdo. Desconecte la bolsa de sangre completa entre la pinza blanca y el nudo.
	- Si no hizo un nudo en el paso 2, selle de forma permanente la línea de recolección entre la pinza blanca y **la** bolsa de sangre completa, después desconecte la bolsa de sangre completa.
- 16. Retire y proteja la aguja. Para asegurar que el protector de aguja se enganche en la posición bloqueada, sujételo firmemente mientras extrae la aguja y tira de la línea hasta que se oigan dos "clics". Si lo desea, el protector de aguja enganchado se puede insertar en el portatubos para mayor protección.
- 17. Si es necesario, vacíe la sangre de la línea de recolección, depositándola en la bolsa de sangre completa, de acuerdo al POE de su institución.
- 18. Repita el paso 17si fuera necesario.
- i 19. Selle la linea aproximadamente entre 0,5 y 3,0 cm (entre 0,2 y 1,2 pulgadas) desde la bolsa de sangre completa.
- 20. Coloque la unidad de sangre completa en un entorno de temperatura controlada de acuerdo con los POE de su institución.
- 21. Embale y transporte la unidad de sangre completa al laboratorio de procesamiento, de acuerdo el POE de su institución.

.;

í J

IF-2017-23916581-AP

Farm. Of olina did una página 4 de 7 Co Directora Técnica M.N. 16624

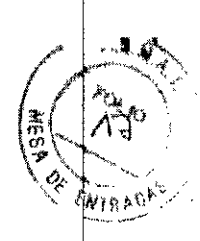

# r *Parte B - Instrucciones de postprocesamiento* y *feucorreducción de hematíes*

- 1. Después del procesamiento, retire la bolsa de plasma, la bolsa de leucocitos residuales y la bolsa de plaquetas del organizador y manipúlelas de acuerdo con los POE de su institución. Debe dejar reposar y agitar la unidad de plaquetas antes de la mezcla de plaquetas.
- 2. Retire la bolsa de hematíes del organizador. La bolsa de hematíes está aún unida al filtro de leucorreducción y a la bolsa de sangre completa.
- 3. Mediante un rack de leucorreducción, cuelque la bolsa de hematíes con la bolsa de sangre completa sujeta más abajo, de forma que el filtro cuelgue verticalmente.
- 4. Rompa el conector rompible de la bolsa de sangre completa.
- 5. Abra la pinza azul situada entre la bolsa de sangre completa y el filtro de leucorreducción.
- 6. Rompa el conector rompible entre la bolsa de hematíes y el filtro.
- 7. Deje que la fuerza de la gravedad haga que la solución de almacenamiento SAGM salga a través del filtro y entre en la boisa de sangre completa.
- 8, Cierre la pinza azul en la línea entre la bolsa de sangre completa y el filtro.
- 9. Mezcle suavemente la solución de almacenamiento SAGM con la unidad de hematíes.
- . I 10. Invierta y cuelgue la boisa de sangre completa usando una altura del cabezal de 110 cm (44 pulgadas). Si fuera necesario, aumente la altura del cabezal a la longitud de la línea extendida.
- 11. Abra la pinza azul y deje que la mezcla de hematies y solución de almacenamiento SAGM fluya a través del filtro de leucorreducción.
- 12. Asegúrese de que las líneas no presenten dobleces u otras obstrucciones. **No apriete la bolsa para aumentar la velocidad de drenaje.** j
- 13. La filtración habrá finalizado cuando el lado de la entrada del filtro se contraiga. Cuando la filtración finalice, selle la linea debajo' del conector rompible y desconecte' la bolsa de hematíes. Asegúrese de que el filtro permanezca en posición vertical mientras lo sella, ya que esto evita la pérdida de hematíes. I
- 14. Deseche el conjunto de la bolsa de sangre completa y el filtro de acuerdo con los POE de su Institución.
- 15. Selle la línea para muestrear los segmentos siguiendo el POE de su institución.
- 16. Almacene el producto de hematíes según los POE de su institución.

#### **ADVERTENCIAS**

**• No reutilizar/No apto para su reutilización:** los productos de Terumo BCT Inc. que llevan el símbolo "No reutilizar" se han diseñado para un solo uso, y no están indicados para reutilizarse ni para volver a esterilizarse de ninguna manera. Terunio BCT Inc. no puede garantizar la funcionalidad ni la esterilidad del producto si este se reutiliza o se vuelve a esterilizar.

 $z$ reutilización de un producto de un solo uso podría poasionari 16581-APN-DERM#ANMAT

Wan Ateksa U

página 5 de 7 Farm, Carolina Ojuna Co Directora Tecnica M.N. 16624

Infecciones virales como hepatitis o virus de la inmunodeficiencia humana , (VIH)  $\left| \begin{array}{ccc} 1 & 0 & 0 \\ 0 & 0 & 0 \\ 0 & 0 & 0 \\ 0 & 0 & 0 \\ 0 & 0 & 0 \\ 0 & 0 & 0 \\ 0 & 0 & 0 \\ 0 & 0 & 0 \\ 0 & 0 & 0 \\ 0 & 0 & 0 \\ 0 & 0 & 0 \\ 0 & 0 & 0 \\ 0 & 0 & 0 & 0 \\ 0 & 0 & 0 & 0 \\ 0 & 0 & 0 & 0 \\ 0 & 0 & 0 & 0 & 0 \\ 0 & 0 & 0 & 0 & 0 \\ 0 & 0 & 0 & 0 & 0 \\ 0 & 0 & 0 & 0 &$ 

 $\left(\frac{2\pi}{3}\right)^{2}$ *." ,.... j'*  $\sim$ *FNrn~~~/'*

- Infecciones bacterianas
- Contaminación cruzada
- Problemas de rendimiento del producto ó.ebido a una pérdida de integridad dei producto, incluyendo, pero sin limitarse a:
	- Fugas de fluido
	- Piezas torcidas o deformadas
	- Materiales de plástico quebradizos y descoloridos
	- Filtros con capacidades de filtración reducidas

Cualquiera de estos riesgos podría ocasionar lesiones graves o la muerte. Los usuarios de los productos, los donantes, los pacientes y los destinatarios de los productos finales del dispositivo comparten estos riesgos. ,

#### PRECAUCIONES

- Indicado para un solo uso únicamente
- Utilice técnicas asépticas.
- Este producto contiene ftalatos (DEHP). Los donantes de sangre completa no se exponen al DEHP. El posible riesgo para la salud de los donantes de aféresis es bajo,  $\cdot$ ya que la exposición promedio a dosis de DEHP ponderada en el tiempo es muy ba3a. Se considera que los grupos de pacientes que incluyen a mujeres embarazadas o lactantes y niños son los que tienen mayor riesgo de padecer los posibles efectos negativos de la exposición al DEHP. Sin embargo, los organismos reguladores han señalado que el benefició de realizar un procedimiento necesario es mucho mayor que el riesgo asociado a la exposición al DEHP. Es responsabilidad del médico valorar el riesgo en el paciente.
- Las líneas de sangre y de fluidos del equipo de procesamiento se esterilizan con vapor y son apirógenos.
- , Es normal que haya condensación en la lámina de aluminio exterior y los embalajes individuales debido a la esterilización, Si la humedad es superior a lo que se esperaba, compruebe si hay fugas en los componentes del equipo que contienen fluidos. .
- No procese la sangre completa antes de transcurridas 2 horas después de la recolección.
- Los leucocitos residuales son un producto secundario del procedimiento de procesamiento y contienen principalmente leucocitos, con algo de plasma y hematies. Los leucocitos residuales no se han validado como producto para transfusión.

Este documento proporciona instru $\alpha$ clones de recolección y posteriores al  $\beta$ rocesamiento de sangre específicas pára el conjunto de bolsas de 3 componentes sanguíneos Reveos. Si desea instrucciones sobre el procesamiento de sangre Completa con el dispositivo Reveos, consulte el Mangal7.deb105817.4001.DBRn=1901.<br>automático de procesamiento de sangre Reveos.

*Uz*

*'*

 $\frac{1}{2}$  Farm,  $\frac{1}{2}$  Farm,  $\frac{1}{2}$ ,  $\frac{1}{2}$ ,  $\frac{1}{2}$ ,  $\frac{1}{2}$ ,  $\frac{1}{2}$ ,  $\frac{1}{2}$ ,  $\frac{1}{2}$ ,  $\frac{1}{2}$ ,  $\frac{1}{2}$ ,  $\frac{1}{2}$ ,  $\frac{1}{2}$ ,  $\frac{1}{2}$ ,  $\frac{1}{2}$ ,  $\frac{1}{2}$ ,  $\frac{1}{2}$ ,  $\frac{1}{2}$ ,  $\frac{1}{2}$ ,  $\$ página 6 de 7 Co Directora freguesa **M.N. 16624** 

 $\overline{\phantom{a}}$   $\overline{\phantom{a}}$   $\overline{\$ 

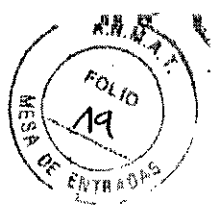

## INSTRUCCIONES DE ALMACENAMIENTO

- Evite la congelación. Evite el calor excesivo
- Utilice equipos de procesamiento en un plazo máximo de un mes después de abrir la bolsa de lámina de aluminio exterior. Para almacenar equipos de procesamiento sin utilizar durante un mes como máximo, cOlóquelos en la bolsa de lámina de aluminio exterior y vuelva a cerrarla con cinta adhesiva o con un clip. Utilice el equipo de procesamiento en un plazo máximo de una semana después de haberlo sacado del envoltorio transparente.

#### PRESENTACION

Cada bolsa de papel de aluminio exterior contiene 8 Sets de tubos desechables. Cada caja contiene 2 bolsas de papel de aluminio exteriores.

Conservar el producto a temperaturas entre 0 y 25° C. No utilizar luego de la fecha de vencimiento. Vida Útil: 2 años.

Especialidad Medicinal aprobada por ANMAT Certificado N° 58.376

Elaborado por Terumo BCT, Inc. 10811 W. Collins Avenue, Lakewood Colorado 80215 - Estados Unidos.

Importado por: BIOGAM ARGENTINA S.A. Estomba 447 de la Ciudad de Buenos Aires. Argentina

Director Técnico: Farmacéutica Silvana Muzzolini. M.N. 14.457

(yn America S.A.

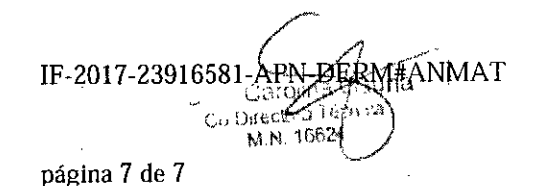

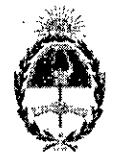

República Argentina - <sup>g</sup>oder Ejecutivo Nacional 2017 - Año de las Bnergfas Renovables

> Hoja Adicional de Farmas Afiexo

> > !

## Número: IF-2017-23916581-APN-DERM#ANMAT

## CIUDAD DE BUENOS AIRES Miércoles 11 de Octubre de 2017

## Referencia: prospectos 8332-17-3 certif 58.376

El documento fue importado por el sistema GEDO con un total de 7 pagina/s.

Digtally signed by GESTION DOCUMENTAL ELECTRONICA - GUE<br>DN: αn=GESTION DOCUMENTAL ELECTRONICA - GDE, α≏AR, α=MINISTERIO DE MODERNIZACIO<br>ou=SECRETARIA DE MODERNIZACION ADMINISTRATIVA, serialNumber=CUIT 30715117564<br>Date: 20

Eduardo Yedovato Técnico Profesional Dirección de Evaluación y Registro de Medicamentos<br>Administración Nacional de Medicamentos, Alimentos y Tecnolog Médica

> by GESTION DOCUMENTAL ELEC Digitally algoritative Districts December AL ELEC (RONDON)<br>CROSS CONTRACTED DOCUMENTAL ELECTRONICA - CODE CARS<br>ON MINISTERIO DE MODERNIZACION QUESCRIE TARIA DE<br>ANDERWIZACION ADMINISTRATIVA, serialNumbe<sup>1</sup>FCUIT<br>Dato, 2017.1